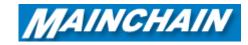

## **Mainchain Advanced Search**

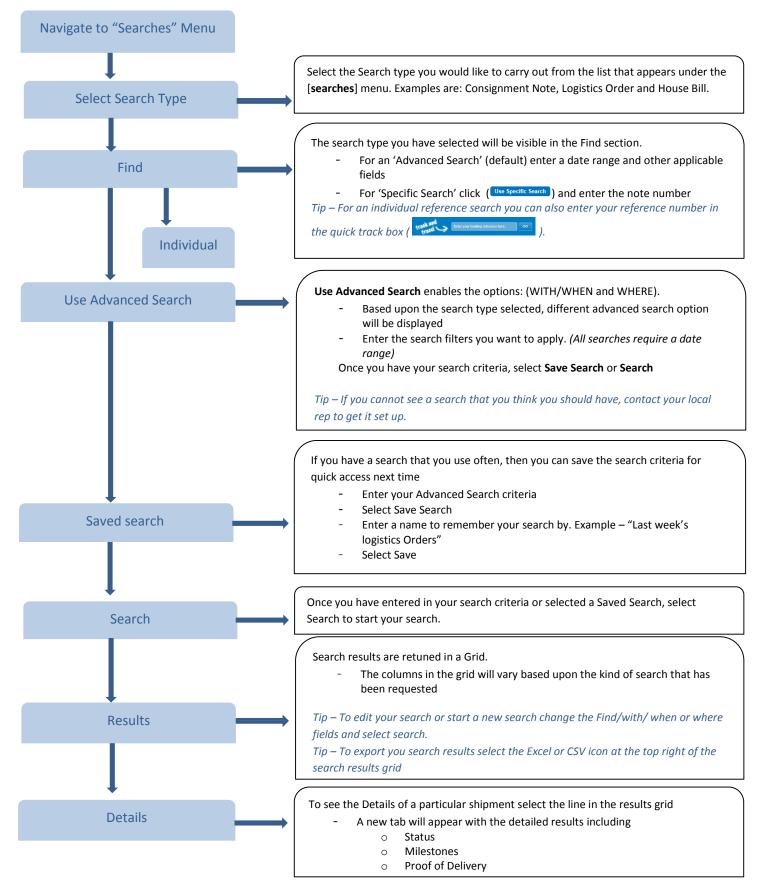

For further information see pages 7 - 16 in the Mainchain User Manual